This is our API for testing your product's inspector feature. We need to document it's parameters and response values.

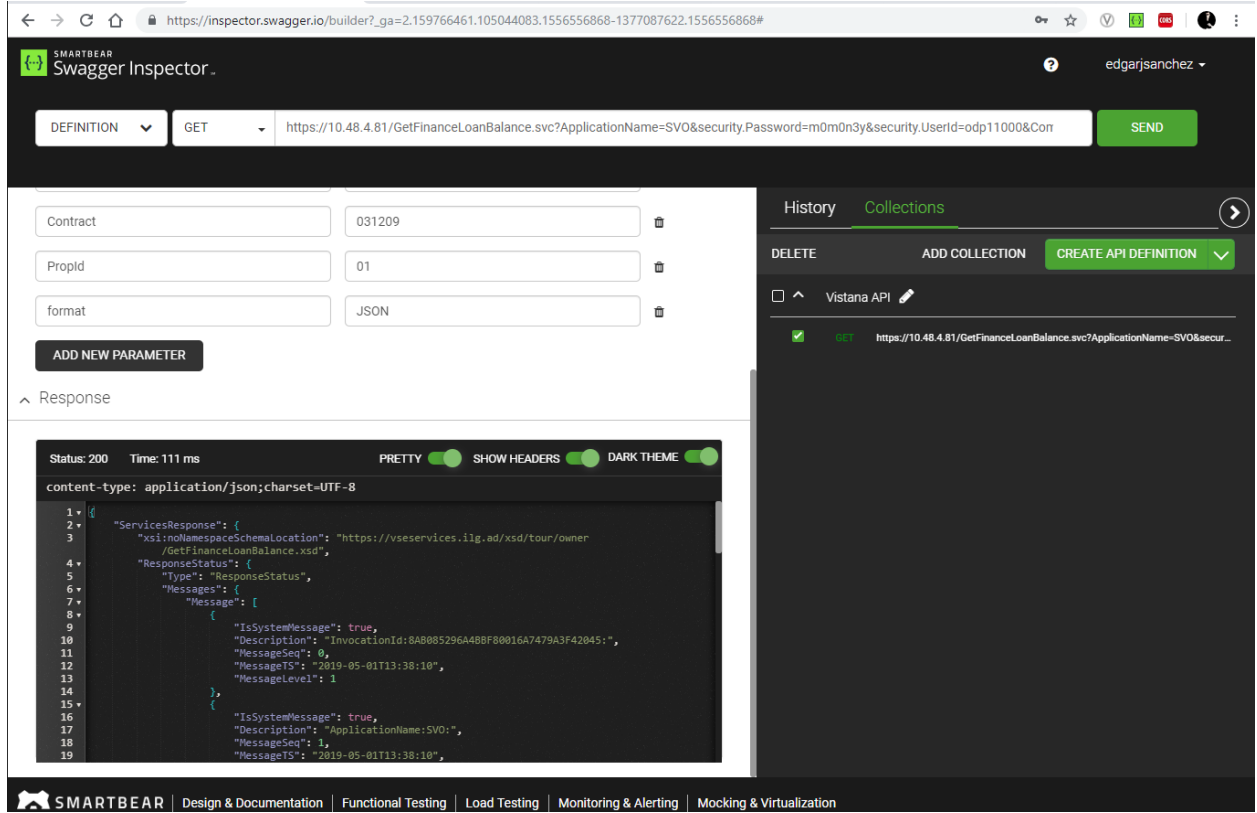

As you can see, the response is a JSON with plenty of elements.

 $\land$  Response

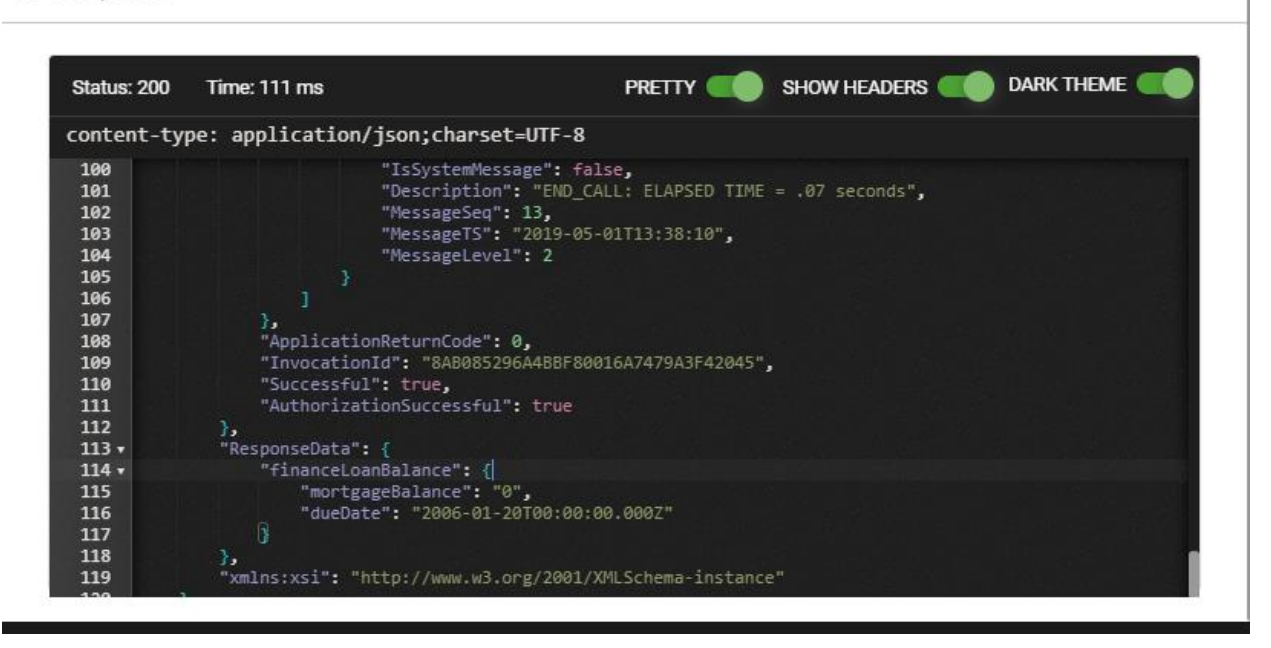

When we create the API definition we get the same message but the response section only states as "examples= string". Why not the actual response message from the test?

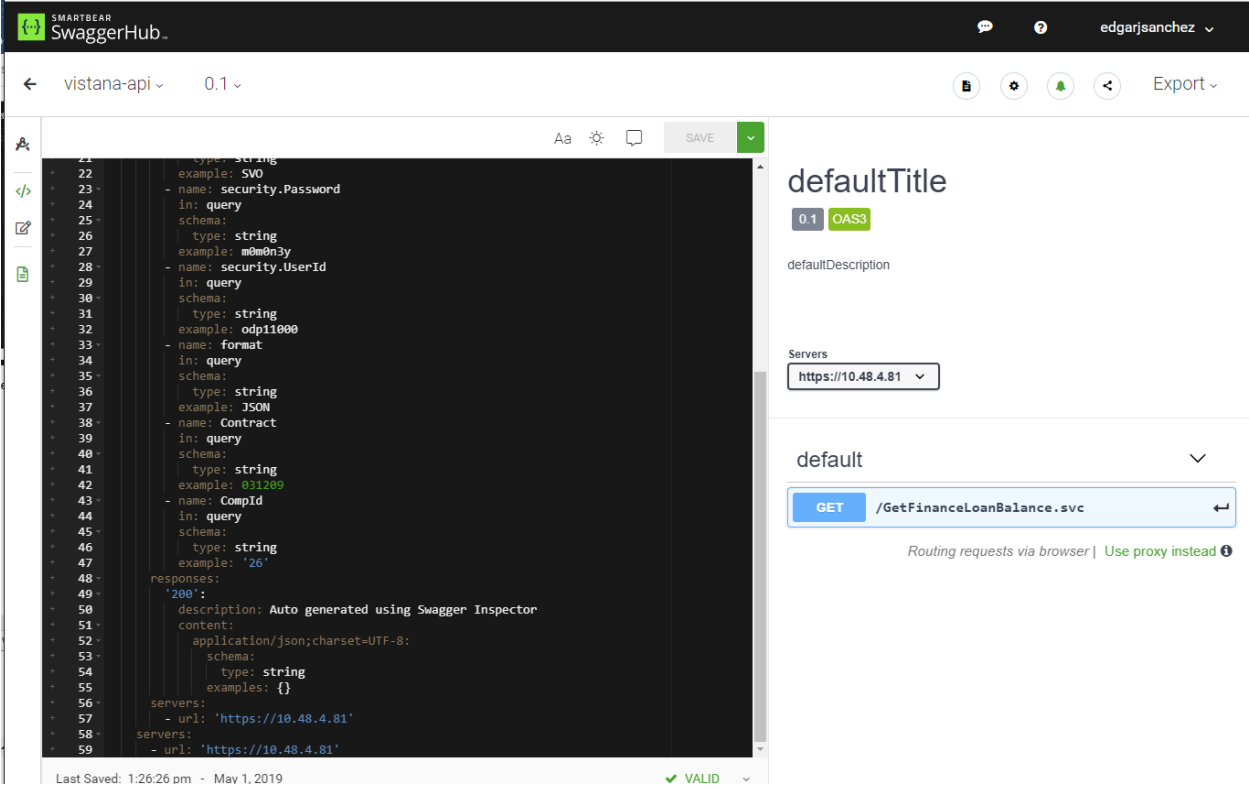

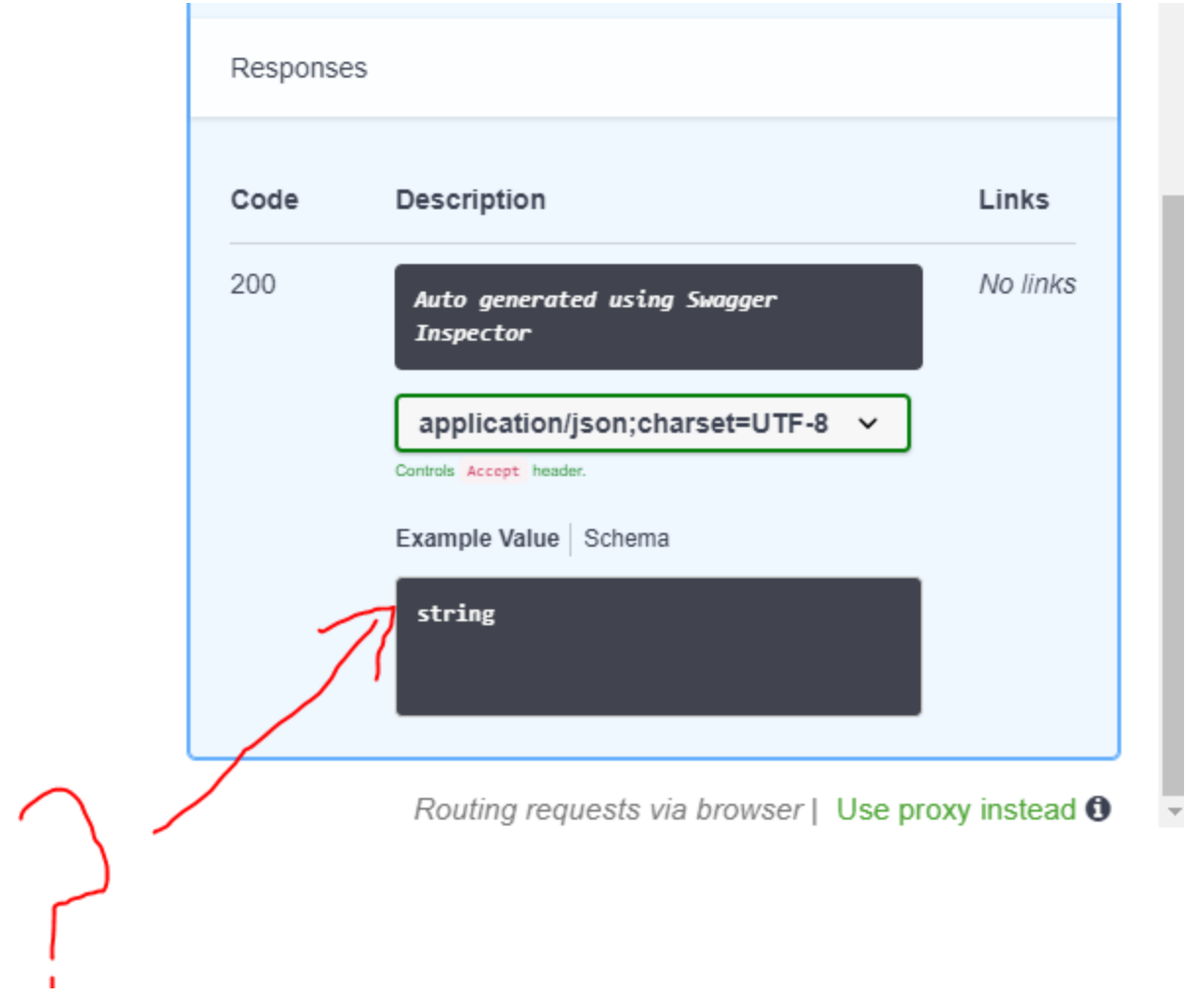